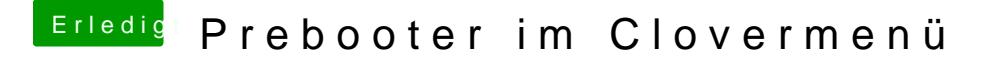

Beitrag von g-force vom 12. Februar 2019, 17:03

Du kannst beide Ordner löschen, danach Papierkorb leeren. Beim nächsten überflüssige Booteintrag verschwunden sein.